## Princeton University COS 217: Introduction to Programming Systems Trace of teststack (Version 3)

```
Stack T oStack1;
Stack T oStack2;
int iSuccessful;
oStack1 = Stack new();
Stack push(oStack1, 1.1);
Stack push(oStack1, 2.2);
Stack push(oStack1, 3.3);
```
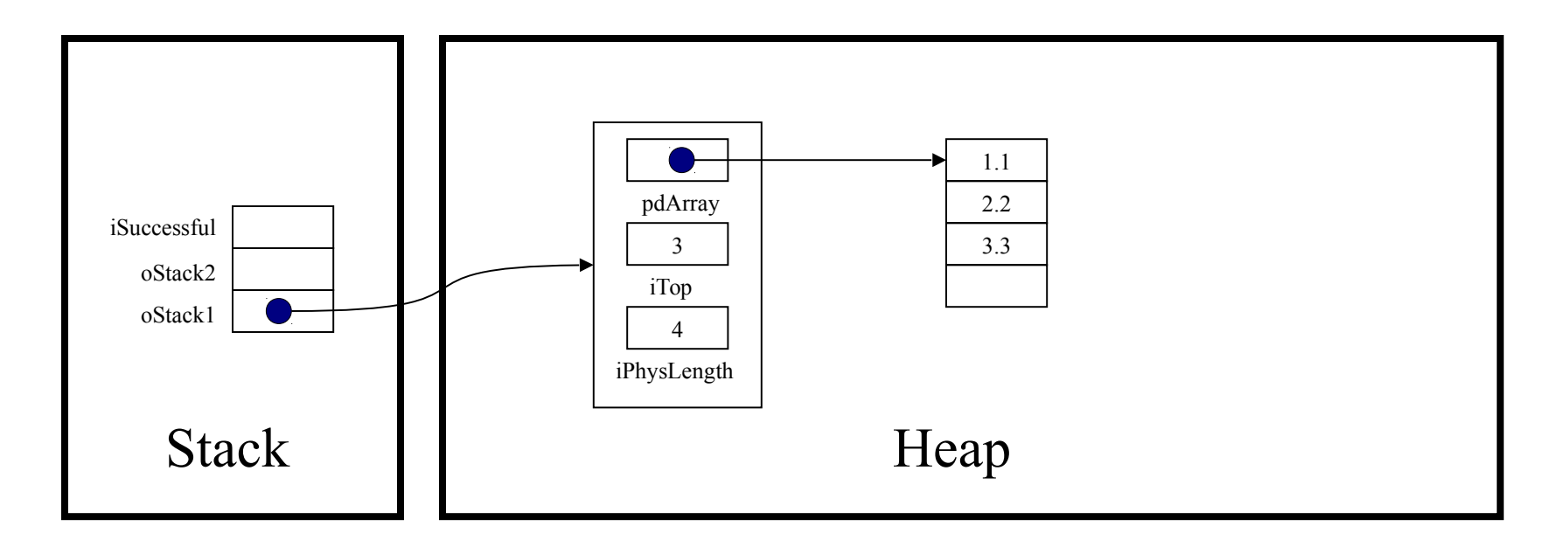